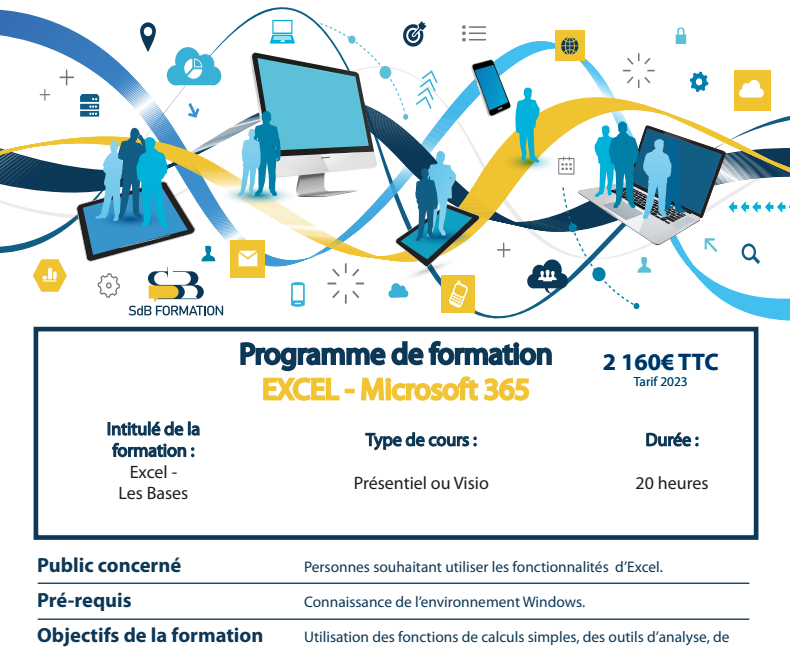

# **Programme détaillé**

### **Découverte du langage et des bases Fonctions de calculs**

**Certification** FNI

- 
- 
- 
- Déplacements, Saisies, Lignes, Colonnes Fonctions Conditionnelles, Financières, ...

### **Mise en forme des tableaux Mise en page & impression**

- 
- 
- 
- Mise en forme conditionnelle Aperçu & impression
- Création & personnalisation d'un thème

mise en forme, des représentations graphiques

- L'environnement Fonction SI et avec ET, OU, NON
- L'achage Fonction SI imbriquée, SI.CONDITIONS...
- Les classeurs, les feuilles de calcul Fonctions DATE, HEURE, TEXTE, Conversion
	-

- Propriétés des caractères Mise en page, saut de page
- Les différents formats<br>• Cellules<br>• Cellules
	- Titres & colonnes
	-

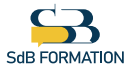

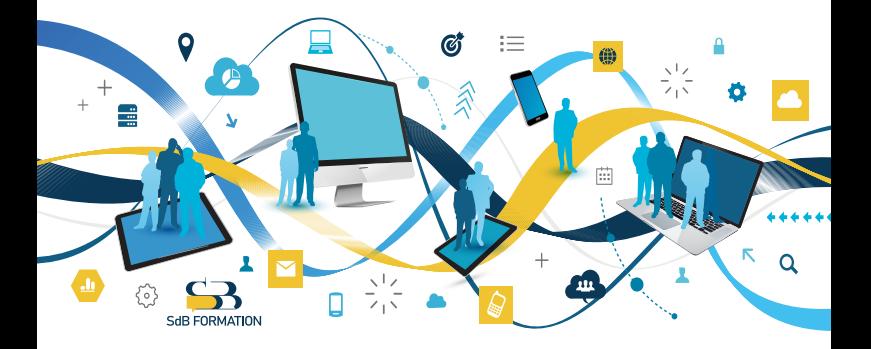

## **Programme (suite)**

- Créer, déplacer & gérer un graphique Afficher & modifier les éléments
- Gérer des séries, des modèles de graphiques Légende, étiquettes, séries & options
- Imprimer un graphique
- Créer un graphique carte & sparkline **Travail collaboratif**

### **Création de Graphiques Mise en forme des graphiques**

- 
- 

• Protection, partage & fusion

### **Méthodes & moyens pédagogiques & encadrement**

- Sous la supervision du formateur
- Approche personnalisée & adaptée à chaque stagiaire
- Résolution d'exercices concrets adaptés à la vie de l'entreprise
- Adaptation de la formation aux besoins spéciques du stagiaire et à ses réalités professionnelles
- Rythme de la formation adapté au rythme du stagiaire
- Un PC & un support de cours papier ou numérique mis à disposition par stagiaire
- Cours effectué à l'aide d'un vidéoprojecteur ou sur écran lors de présentiel
- En fonction des moyens à disposition pour les formations sur site.

### **Suivi & validation des acquis**

- Attestation de formation, feuille d'émargement
- Vérification continue de l'assimilation des connaissances par test sous forme de QCM en ligne
- Fiche satisfaction
- Mise à disposition de cours en e-learning, avec suivi assuré par le formateur
- Test ENI pour certification

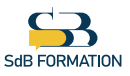